# **Neuro-Muscular Electronic Stimulation (NMES) Therapy**  *Patient User Guide*

## **Basic Purpose of the Neuro-Muscular Electronic Stimulation Therapy**

Electric impulses create muscle contractions in order to prevent muscle disuse atrophy, to re-educate muscle and to increase range of motion as well as blood circulation in affected muscles.

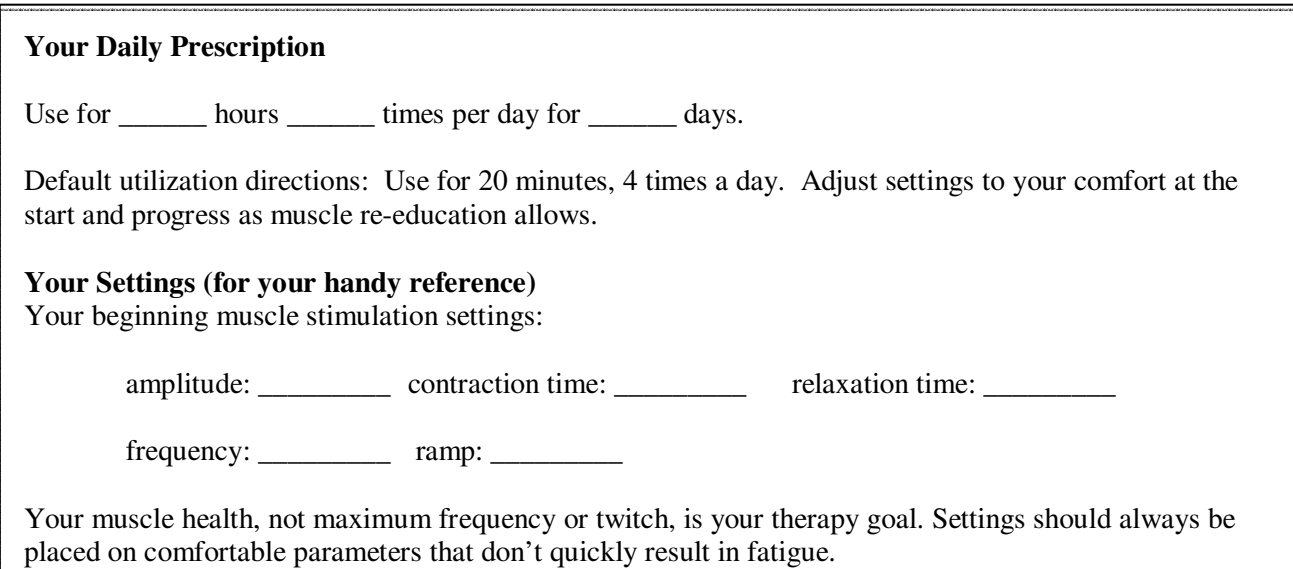

#### **Basic Patient Guide for Use of the NMES**

- Step 1. Place electrodes in areas where current will transverse the affected muscle.
- Step 2. Turn on amplitude buttons for every channel you are using.
- Step 3. Adjust amplitude buttons slowly to effective treatment without pain levels.
- Step 4. Adjust ramp to give you some ramp time up and down, for a controlled muscle contraction.
- Step 5. If time, frequency or ramp modes need to be adjusted, adjust them slowly.
- Step 6. When session is complete, turn down the amplitude buttons to off.
- Step 7. Remove electrodes and place them back on dura-stick plastic film.

#### **Basic Troubleshooting**

- *If* **needing** *to stop in mid therapy:*  Turn amplitude knobs off. Pull up on connectors to disengage cables.
- *If therapy seems weak:*  Open the case by pulling downward. The 9V battery may need to be replaced.
- *If electrodes losing stick:*  Clean silicone rubber electrodes with soap and water. Dry before using.

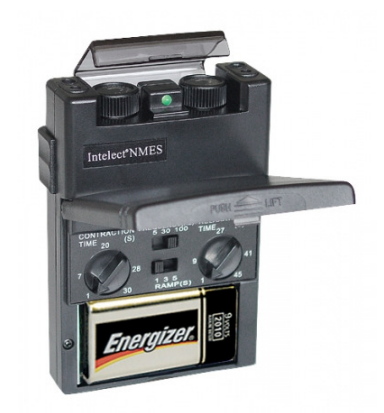

### **For all other questions:** Contact \_\_\_\_\_\_\_\_\_\_\_\_\_\_\_\_\_\_\_\_\_\_\_\_\_\_\_\_\_ at \_\_\_\_\_\_\_\_\_\_\_\_\_\_\_\_\_\_\_\_\_\_\_.

(Rep Name)